## <span id="page-0-0"></span>Package 'PlotPrjNetworks'

July 22, 2015

Type Package Title Useful Networking Tools for Project Management Version 1.0.0 Date 2015-07-04 Author Javier Celigueta Mu<c3><br/>sb1>oz Maintainer Joaquin Bienvenido Ordieres Mere <j.ordieres@upm.es> Description Useful set of tools for plotting network diagrams in any kind of project. License GPL-3 Imports reshape2, ggplot2, grid NeedsCompilation no Repository CRAN Date/Publication 2015-07-22 07:24:20

### R topics documented:

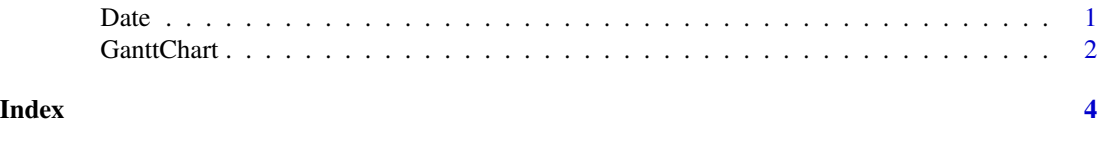

Date *Create date type vectors*

#### Description

This function allows you to create date type vectors.

#### Usage

Date(length =  $0$ )

#### <span id="page-1-0"></span>Arguments

length Length of the date type vector

#### Value

A date type vector of the indicated length

#### Author(s)

Javier Celigueta Munoz

#### Examples

Date(3) Date(length=5)

GanttChart *GanttChart*

#### Description

This function allows you to display a GANTT chart. It shows the duration, the sequence, the type of precedence constrain, the early and late start and finish dates and floats of all the activities.

#### Usage

GanttChart(tasks, information)

#### Arguments

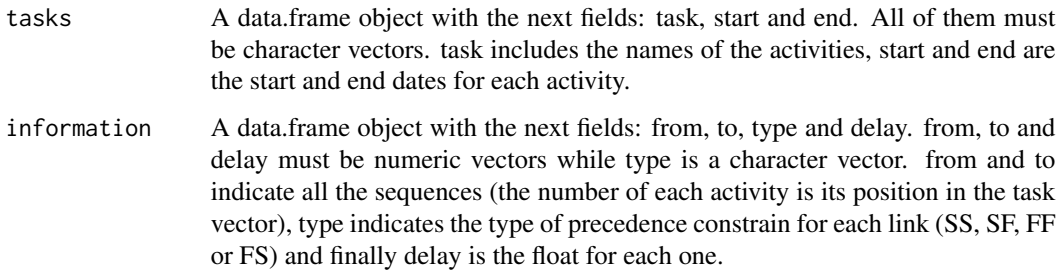

#### Author(s)

Javier Celigueta Munoz

#### GanttChart 3

#### Examples

```
project1=data.frame(
    task=c("Market Research","Concept Development","Viability Test",
"Preliminary Design","Process Design","Prototyping","Market Testing","Final Design",
"Launching"),
   start=c("2015-07-05","2015-07-05","2015-08-05","2015-10-05","2015-10-05","2016-02-18",
"2016-03-18","2016-05-18","2016-07-18"),
   end=c("2015-08-05","2015-08-05","2015-10-05","2016-01-05","2016-02-18","2016-03-18",
"2016-05-18","2016-07-18","2016-09-18"))
project2=data.frame(
    from=c(1,2,3,4,5,6,7,8),
    to=c(2,3,4,5,6,7,8,9),
    type=c("SS","FS","FS","SS","FS","FS","FS","FS"),
    delay=c(7,7,7,8,10,10,10,10))
GanttChart(project1,project2)
info=data.frame(
    task=c("Estimate market and make more exact marketing message",
"Design and order final package","Create press releases",
"Create product specification materials","Create marketing presentations",
"Transmit product launch details to international organization",
"Create sales, local, and product support groups training",
"Update product forecasts based on market feedback and analysis",
"Update launch plan based on forecast"),
   start=c("2015-08-20","2015-08-23","2015-08-23","2015-08-23","2015-08-23","2015-09-04",
    "2015-09-05","2015-08-23","2015-08-24"),
   end=c("2015-08-22","2015-08-29","2015-08-29","2015-09-03","2015-08-29","2015-09-05",
    "2015-09-17","2015-08-24","2015-08-28"))
details=data.frame(
    from=c(1,1,1,1,1,1,2,3,4,5,6,8,9),
    to=c(2,3,4,5,6,8,6,6,6,6,7,9,7),
    type=c("FS","FS","FS","FS","FS","FS","FS","FS","FS","FS","FS","FS","FS"),
    delay=c(0,0,0,0,0,0,0,0,0,0,0,0,0))
GanttChart(info,details)
```
# <span id="page-3-0"></span>Index

Date, [1](#page-0-0)

GanttChart, [2](#page-1-0)